# **Print Multiple Web Pages Crack Free Download**

# ownload

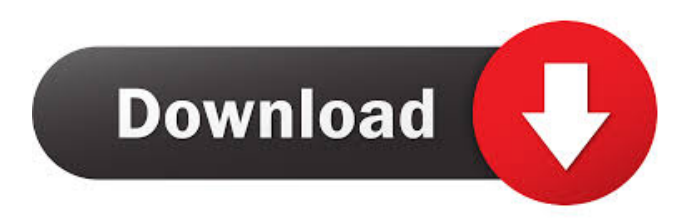

#### **Print Multiple Web Pages Crack + With License Code (Latest)**

Print Multiple Web Pages application allows you to extract the URLs from HTML files on your PC and then print them out. The software is... Title : Print Multiple Web Pages Publisher : SilverPeak Technologies Description : Print Multiple Web Pages application allows you to extract the URLs from HTML files on your PC and then print them out. The software is extremely easy to use and doesn't require you to have any special skills or experience in working with it. Add the files you want to be printed to the list by double-clicking on them. The list can be as long as you want, with no limitations being imposed on it. While the list occupies a small segment of the UI, the browser emulation tab is slightly larger. What is this browser emulation? Simply put, it is a preview area that respects the original format of the pages. Before getting to the printing setup, one can also save all HTML items as a text document. This comes in handy when you have to postpone your work but prefer not to lose all HTML files previously loaded. Extracting URLs from text documents is a feature offered by the app and it will automatically pull URLs from the text files you have on your PC. For the print process, you are free to choose from any supported printer. The app is light on the memory and is responsive, being stable throughout the testing process. Rating : Votes: 3 Comments: 0 How would you rate this product? printing Version : Release Date : 2016-04-28 ` Localization : English (United States) ` ` This software application was checked for viruses and was found to contain no viruses.` System requirements Windows 7/Vista/XP File association This software supports following file types for web pages: \*\*.htm\*\* \*\*.html\*\* \*\*.bak\*\* Installation instructions 1. Download Print Multiple Web Pages app from Softonic: 2. Double-click the downloaded file and follow the installation wizard. 3. When asked to restart the computer, click Yes.Q: android ndk "libjvm.so" i have in my ndk folder the file libjvm.

#### **Print Multiple Web Pages Serial Key For Windows**

-Printing Web Pages is a web-based application with a convenient and powerful interface. -You can select a bunch of

web pages and print them to a desired printer using only one or two mouse clicks. -It is capable of generating highquality output and can save you the trouble of opening multiple files in your browser. -You can add multiple HTML pages into a list, preview them, and print the pages to a desired printer. -You can also save all the HTML pages into a TXT file using just one mouse click. 17. 8. PHP 2014-01-09 NOTE: This is the FULL version of my utility Get the

PRO version at: Update Info Added ability to select the files to print in a single click Added ability to preview the printout Added ability to print in landscape mode Added ability to print a single file without the need to load the entire list Fixed a bug where files with spaces in the filename would not print Removed 'normal' file type filters Vorta PHP Script Blending the idea of PHP scripts with graphical elements, Vorta provides a powerful environment for both PHP developers and graphical designers. Once you install it, you can launch the main vorta interface from the file manager and start creating the UI from scratch using a WYSIWYG editor. After that, you can preview your design in real-time using a javascript editor. PIR of PHP User Interface of the standard vorta scripting environment Standard Views Define the first view to load Source Code Just look at the source code Hook to your existing scripts Integration with Z-Ray Dynamic SysLink help Learn more about Z-Ray. Integration with Z-Ray Z-Ray is an open source project for web development that offers a flexible and unique set of tools for developing, debugging, and testing web pages and

applications. Z-Ray is popular because it is very easy to use. PHP Z-Ray is the first and the only PHP component and also the web framework. It's also the only framework that can be used as is or integrated with other components. JS Z-Ray offers one of the best Javascript editors for web development. URL Map 1d6a3396d6

## **Print Multiple Web Pages Crack + Activator Free**

Do you want to create multiple pages from one HTML or PHP code? Have you tried to use batch printing of web pages for a long time but have failed to get this to work? Are you fed up with the time wasted on web page previewing? Print Multiple Web Pages can help you simplify this process by providing you with a platform for batch-printing all the HTML files you need. Description Print Multiple Web Pages can help you simplify this process by providing you with a platform for batch-printing all the HTML files you need. The app is easy-to-use and won't cause any headaches while at it. Getting started Adding HTML files is pretty straightforward. The list can be as long as you want, with no limitations being imposed on it. While the list occupies a small segment of the UI, the browser emulation tab is slightly larger. What is this browser emulation? Simply put, it is a preview area that respects the original format of the pages. The base for this emulation is Internet Explorer or some versions of it. Collapse the Browser Emulation menu located on the toolbar to check what iterations of IE are available for use. By default, the app is set to work with Internet Explorer 7, but you can always change it to IE, 9, 10, or 11. Other browsers are not supported. Before getting to the printing setup, one can also save all HTML items as a text document. This comes in handy when you have to postpone your work but prefer not to lose all HTML files previously loaded. Extracting URLs from text documents Apart from adding HTML to the list, the application allows URL extraction from simple TXT files. This feature comes in handy in situations where the user has information scrambled within a text document. To avoid wasting time and manually extracting the links, the program will automatically do that. After you are done building your list, you can Verify the Print Preview to make sure the future print jobs are looking neat and tidy. Click the Print All button to wrap everything up. Bottom line, Print Multiple Web Pages is a dependable tool focused on delivering hefty printing jobs for your HTML or URL items. Functionality-wise, the application is responsive and stable, having presented no issues or glitches during the testing phase. Flexible, easy to use tool There are several features that are worth taking note of. For one, the platform can be extended to fit as many sites you have in your HTML, PHP, or TX

### **What's New In Print Multiple Web Pages?**

Batch Print Multiple Web Pages is a light-weight application designed to let users batch-print the files on their desktop and online. It can be easily set up and is suitable for printing all HTML pages in a folder. 0 free downloadby A3Lon 7/29/2014, 3:31 PM 0 free downloadby slavko 7/26/2014, 12:49 PM Review Print Multiple Web Pages can help you simplify this process by providing you with a platform for batch-printing all the HTML files you need. The app is easyto-use and won't cause any headaches while at it. Getting started Adding HTML files is pretty straightforward. The list can be as long as you want, with no limitations being imposed on it. While the list occupies a small segment of the UI, the browser emulation tab is slightly larger. What is this browser emulation? Simply put, it is a preview area that respects the original format of the pages. The base for this emulation is Internet Explorer or some versions of it. Collapse the Browser Emulation menu located on the toolbar to check what iterations of IE are available for use. By default, the app is set to work with Internet Explorer 7, but you can always change it to IE, 9, 10, or 11. Other browsers are not supported. Before getting to the printing setup, one can also save all HTML items as a text document. This comes in handy when you have to postpone your work but prefer not to lose all HTML files previously loaded. Extracting URLs from text documents Apart from adding HTML to the list, the application allows URL extraction from simple TXT files. This feature comes in handy in situations where the user has information scrambled within a text document. To avoid wasting time and manually extracting the links, the program will automatically do that. After you are done building your list, you can Verify the Print Preview to make sure the future print jobs are looking neat and tidy. Click the Print All button to wrap everything up. Bottom line, Print Multiple Web Pages is a dependable tool focused on delivering hefty printing jobs for your HTML or URL items. Functionality-wise, the application is responsive and stable, having presented no issues or glitches during the testing phase. 0 free downloadby A3Lon 7/29/2014, 3:31 PM 0 free downloadby slavko 7/26/2014, 12:49 PM Review Print Multiple Web Pages can help you simplify this process by providing you with a platform for batch-printing all the HTML files you need. The app is easyto-use and won't cause any headaches while at it. Getting started Adding HTML files is pretty straightforward. The list can be as long as you want, with no limitations being imposed on it. While the list occupies

# **System Requirements:**

Minimum: OS: Windows XP, Vista, Windows 7, Windows 8, Windows 10 Processor: Intel Pentium4 2.0GHz or better Memory: 4 GB RAM Video: At least 256 MB DirectX 9 video DirectX: Version 9.0c Hard Drive: 5 GB free space Recommended: Processor: Intel Core 2 Duo 3.0GHz or better Memory: 8 GB RAM Video:

Related links:

[https://360.com.ng/upload/files/2022/06/3dYEEnk5gWv9dcZ5vnx6\\_07\\_fdcbae6d47d545ceb3f3b3b0b403ce5c\\_file.pd](https://360.com.ng/upload/files/2022/06/3dYEEnk5gWv9dcZ5vnx6_07_fdcbae6d47d545ceb3f3b3b0b403ce5c_file.pdf) [f](https://360.com.ng/upload/files/2022/06/3dYEEnk5gWv9dcZ5vnx6_07_fdcbae6d47d545ceb3f3b3b0b403ce5c_file.pdf) [https://stinger-live.s3.amazonaws.com/upload/files/2022/06/PGWV5uoIWHHZwTUclSzC\\_07\\_1c9bb732834876c8d35](https://stinger-live.s3.amazonaws.com/upload/files/2022/06/PGWV5uoIWHHZwTUclSzC_07_1c9bb732834876c8d35b9776b6cd896b_file.pdf) [b9776b6cd896b\\_file.pdf](https://stinger-live.s3.amazonaws.com/upload/files/2022/06/PGWV5uoIWHHZwTUclSzC_07_1c9bb732834876c8d35b9776b6cd896b_file.pdf) <https://beingmedicos.com/disease/zcreenshot-crack-latest> <http://www.fuertebazar.com/2022/06/07/shark-network-tools-crack-full-product-key-for-windows/> <https://epkrd.com/fast-text-to-mp3-crack-license-code-keygen-free-download-pc-windows-2022/> <http://song-signs.com/?p=4523> <https://kufenarealestate.com/wp-content/uploads/2022/06/ADSpinner.pdf> [https://delcohempco.com/wp-content/uploads/2022/06/Portable\\_Zer0.pdf](https://delcohempco.com/wp-content/uploads/2022/06/Portable_Zer0.pdf) <http://adhicitysentulbogor.com/?p=1949> [http://demo.funneldrivenroi.com/council/upload/files/2022/06/t8m9JYiCAJiOHsAyMpJw\\_07\\_1c9bb732834876c8d35](http://demo.funneldrivenroi.com/council/upload/files/2022/06/t8m9JYiCAJiOHsAyMpJw_07_1c9bb732834876c8d35b9776b6cd896b_file.pdf) [b9776b6cd896b\\_file.pdf](http://demo.funneldrivenroi.com/council/upload/files/2022/06/t8m9JYiCAJiOHsAyMpJw_07_1c9bb732834876c8d35b9776b6cd896b_file.pdf) <http://sourceofhealth.net/2022/06/07/remote-wake-on-lan-latest/> <http://www.8premier.com/?p=2903> <https://www.anastasia.sk/3d-graph-explorer-crack-free-download-win-mac/> <http://bookmanufacturers.org/doc-merge-crack-free-latest-2022> <http://bahargroup.ch/?p=2558> <https://jobpal.app/?p=16726> <https://galaxy7music.com/wp-content/uploads/2022/06/ignang.pdf> <http://ubipharma.pt/?p=4496> <http://kireeste.com/?p=5738> <https://emmviron.com/wp-content/uploads/2022/06/elevan.pdf>